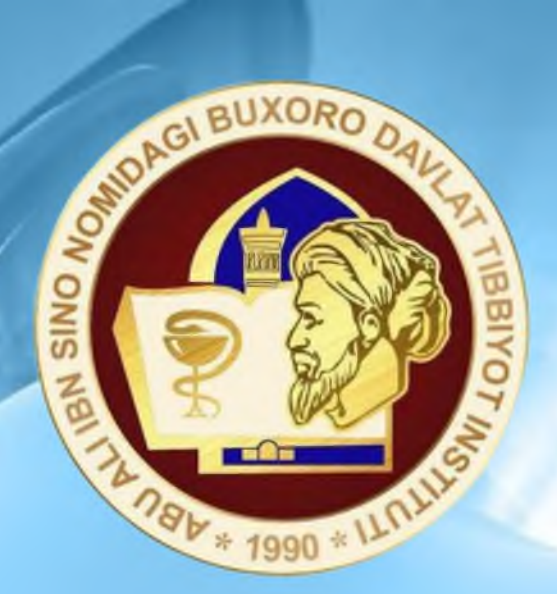

## O'ZBEKISTON RESPUBLIKASI SOG'LIQNI SAQLASH VAZIRLIGI ABU ALI IBN SINO NOMIDAGI BUXORO DAVLAT TIBBIYOT INSTITUTI

# "STOMATOLOGIYANING DOLZARB MUAMMOLARI" RESPUBLIKA ILMIY-AMALIY KONFERENSIYASI

**Buxoro, 2022-yil, 4-5-oktabr** 

## РЕСПУБЛИКАНСКАЯ НАУЧНО-ПРАКТИЧЕСКАЯ КОНФЕ-РЕНЦИЯ «АКТУАЛЬНЫЕ ПРОБЛЕМЫ СТОМАТОЛОГИИ»

4-5 октябрь 2022 г, г. Бухара

## REPUBLICAN SCIENTIFIC PRACTICAL CONFERENCE "CURRENT PROBLEMS OF DENTISTRY"

Bukhara 2022, 4-5-october

#### **AXBOROT XATI OADRLI HAMKASBLAR!**

Sizni "Stomatologiyaning dolzarb muammolari" respublika ilmiy-amaliy konferensivasi ishida ishtirok etishga taklif qilamiz. Sana: 2022 yil 7-8 oktabr.

Tashkilotchilar: Buxoro davlat tibbiyot instituti. O'tkazilish joyi: O'zbekiston Respublikasi, Buxoro shahri, A. Navoiv ko'chasi 1 uv, Buxoro davlat tibbiyot instituti. Tadbirdan ko'zlangan maqsad zamonaviy stomatologiyaning dolzarb masalalari, estetik restavratsiya, dental implantalogiya, ortodontik davolash va bolalar stomatologiyasi, shuningdek sogʻliqni saqlashni boshqarish masalalarini muhokama qilishdan iborat.

Anjumanda siz ilmiy ishlanmalaringiz va o'z ma'ruzangiz bilan ishtirok etishingiz mumkin. Ishtirok uchun O'zbekiston Respublikasi oliy o'quv yurtlarining yosh olimlari, o'qituvchilari, magistrantlari va doktorantlari taklif etiladi.

Konferensiyaning asosiy yo'nalishlari:

- 1. Terapevtik stomatologiyaning rivojlanish istiqbollari.
- 2. Ortopedik stomatologiyada innovatsion yondashuv.
- 3. Yuz-jag' xirurgiyasi dolzarb muammolari.
- 4. Bolalar stomatologiyasi kecha, bugun va erta.

Konferensiyada ishtirok etish bepul.

Ishchi tillari: o'zbek, rus, ingliz.

Konferensiya materiallari to'plamda chop etiladi. Ishtirok etish shakllari:

- ma'ruza (shaxsan ishtirok etish) - 15 daqiqa;

- tezislarni nashr etish (bitta muallifdan 2 tagacha)

Mas'ul shaxslar:

Xabibova Nazira Nasullayevna, habibova.nazira79@mail.ru, +998907128064 Sherov Sherzod Abdurasulovich, sherov.1990@bk.ru, +998936864948

Konferensiyada qatnashishni xohlovchilar sherov.1990@bk.ru elektron manziliga qatnashish uchun ariza, tezis matnini yuborishlari kerak. Taqdim etish muddati – 2022-yil 10-sentabrga qadar. Tashkiliy qoʻmita konferensiya masalalari-ga hamda tezislariga qo'yiladigan talablarga mos kelmaydigan materiallarni rad et-ish huquqini o'zida saqlab qoladi.

#### "Stomatologiyaning dolzarb muammolari" respublika ilmiy-amaliy konferensiyasida ishtirok etish uchun ariza.

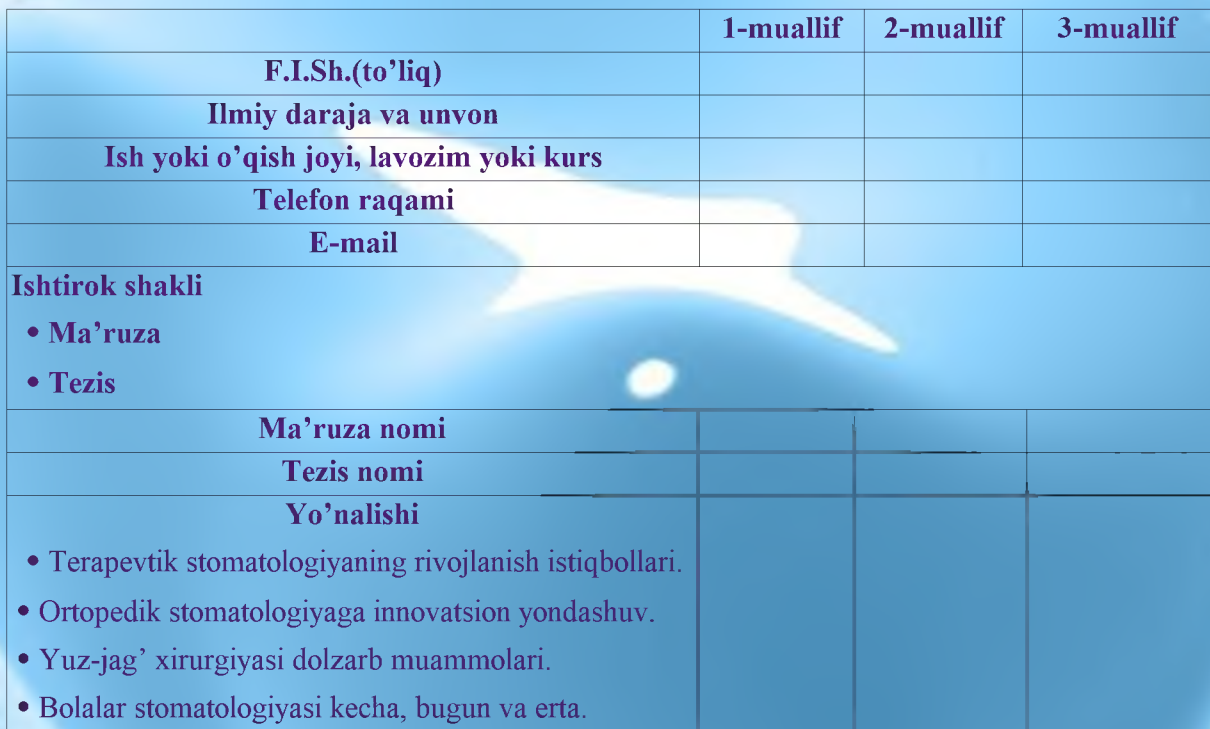

Konferensiya materiallarini rasmiylashtirishga qo`yiladigan talablar: Hajmi 2-3 betda to'liq holda, birinchi qatorda o'ng tomonda muallifning I.F.O., ilmiy darajasi, faoliyat yuritadigan OTM yoki tashkilot nomi, elektron pochta manzili, tezis sarlavhasi 14 shriftda, Times New Roman, 1,0 intervalda, xat boshining chekinishi - 1,5 sm, matn standart A4 formatda, yuqoridan, pastdan, o'ng va chap tomondan - 2 smdan; chap tomonda UDK, matnda annotatsiya (3-4 jumla) va kalit so'zlar (5-7 so'z). Adabiyotlar ro'yxati magola oxirida alifbo tartibida berilgan bo'lishi hamda matnda kvadrat qavs ichida barcha manbalarga havolalar ko'rsatilishi shart. Barcha xohlovchilarni ushbu anjumanda kutib qolamiz!!!